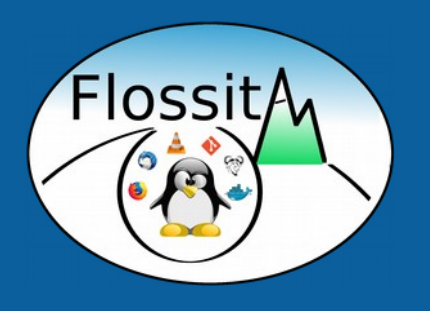

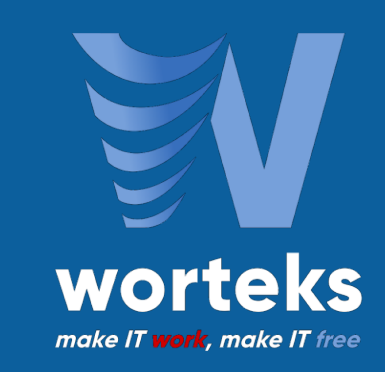

# Gestion des authentifcations et des accès avec LemonLDAP::NG 2.0

Clément OUDOT [@clementoudot](https://twitter.com/clementoudot) Worteks [@worteks\\_com](https://twitter.com/worteks_com)

28 Janvier 2019

### Worteks (\v .t ks\) ɔʁ ɛ

## **Services**

**Infrastructures complexes et hétérogènes, cloud, messagerie, authentifcation, sécurité**

- **Étude, audit et conseil**
- **Expertise technique**
- **F** Support technique
- **Formations**
- **R&D**

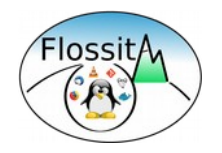

# **Édition** V'Sweet

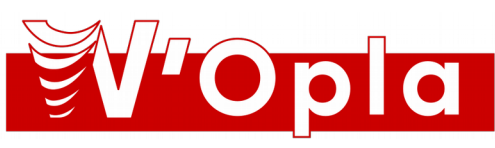

**Plateforme collaborative mutualisée de** 

**Portail applicatif et collaboratif**

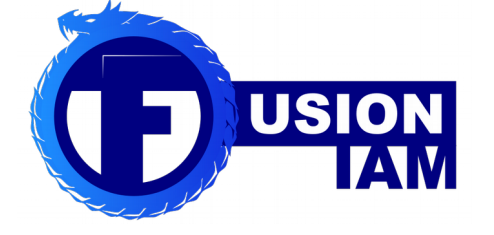

**Gestion des identités et des accès**

**développement**

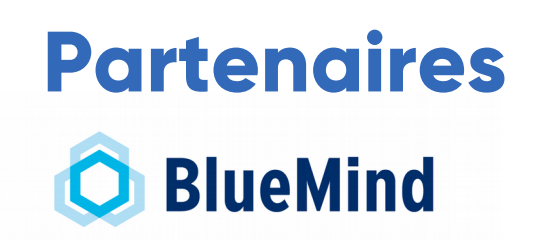

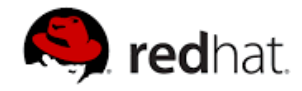

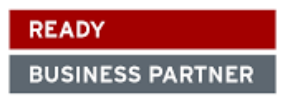

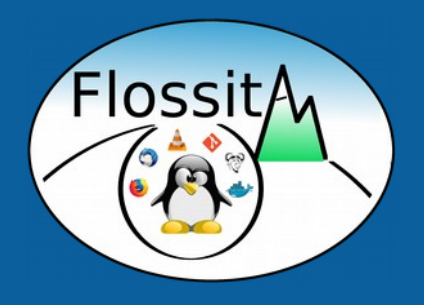

## **Le logiciel LemonLDAP::NG**

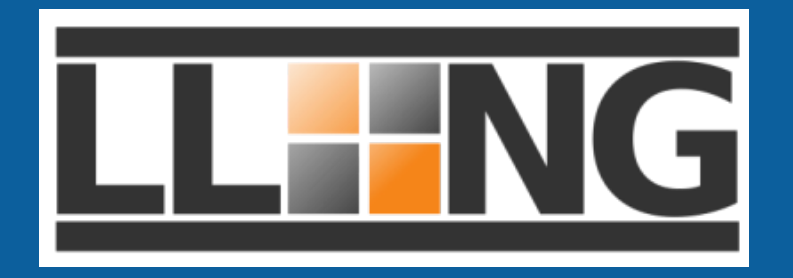

#### **Historique**

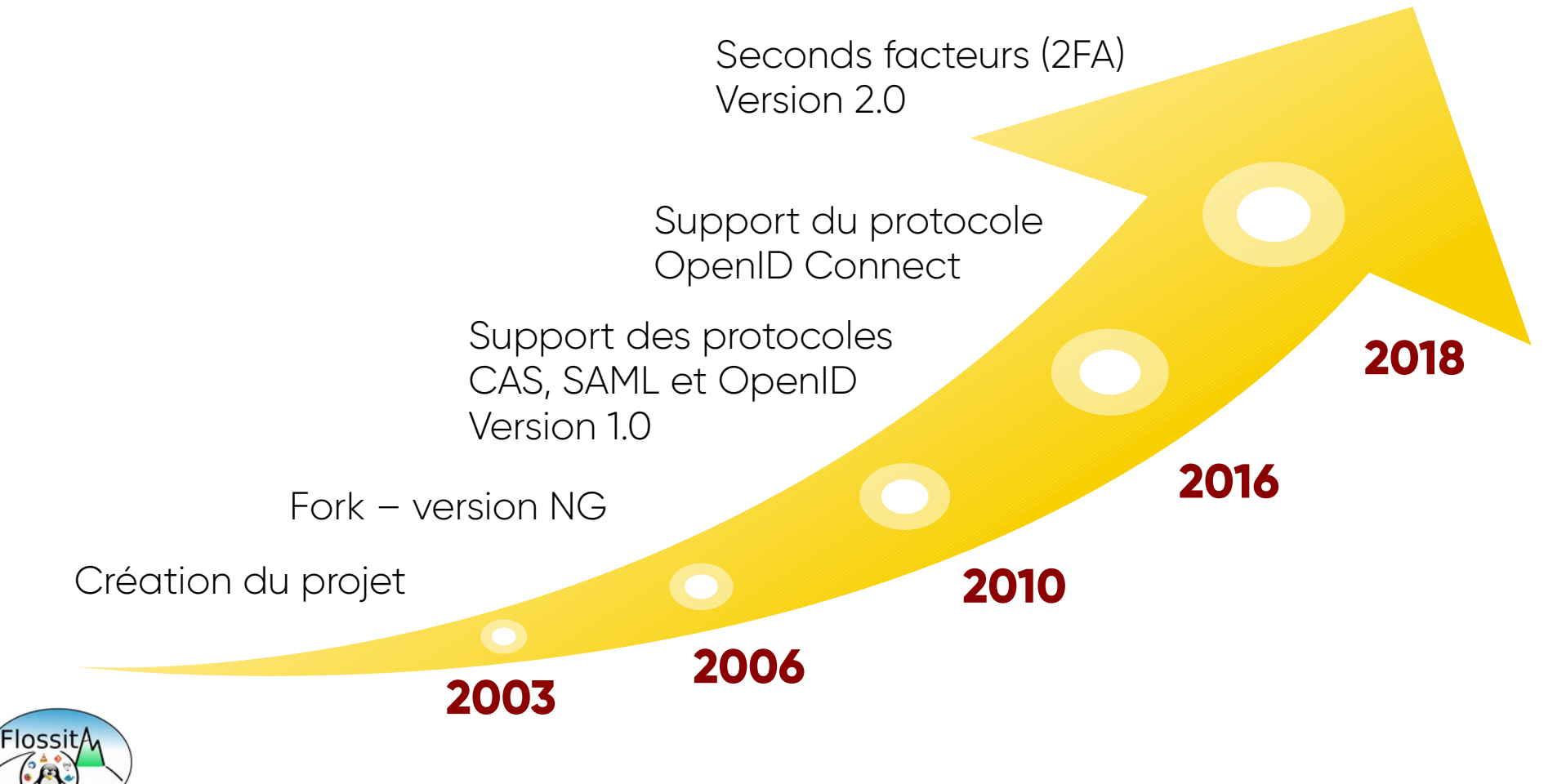

#### Principales fonctionnalités

- Authentification unique (WebSSO)
- Contrôle d'accès
- Portail d'applications
- Chaînage et choix des modules d'authentification
- Gestion du mot de passe, création de compte
- Authentification multi-facteurs
- Protection des applications Web et des API/WebServices
- Personnalisation graphique
- Paquets Debian/Ubuntu/RHEL/CentOS

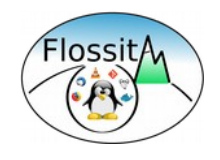

### Logiciel Libre

- Licence GPL
- Projet OW2
- Forge : <https://gitlab.ow2.org/lemonldap-ng/lemonldap-ng>
- Site : [https://lemonldap-ng.org](https://lemonldap-ng.org/)
- OW2 Community Award en 2014
- Composant SSO du projet FusionIAM : <https://fusioniam.org/>

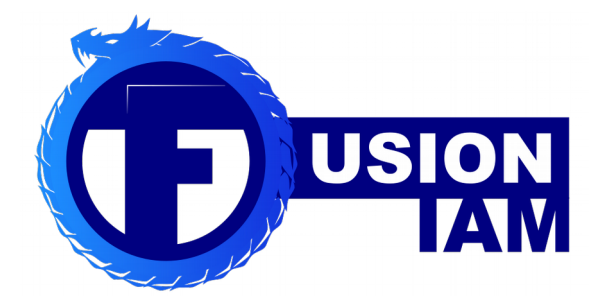

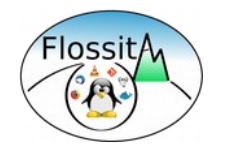

#### Rôle des composants

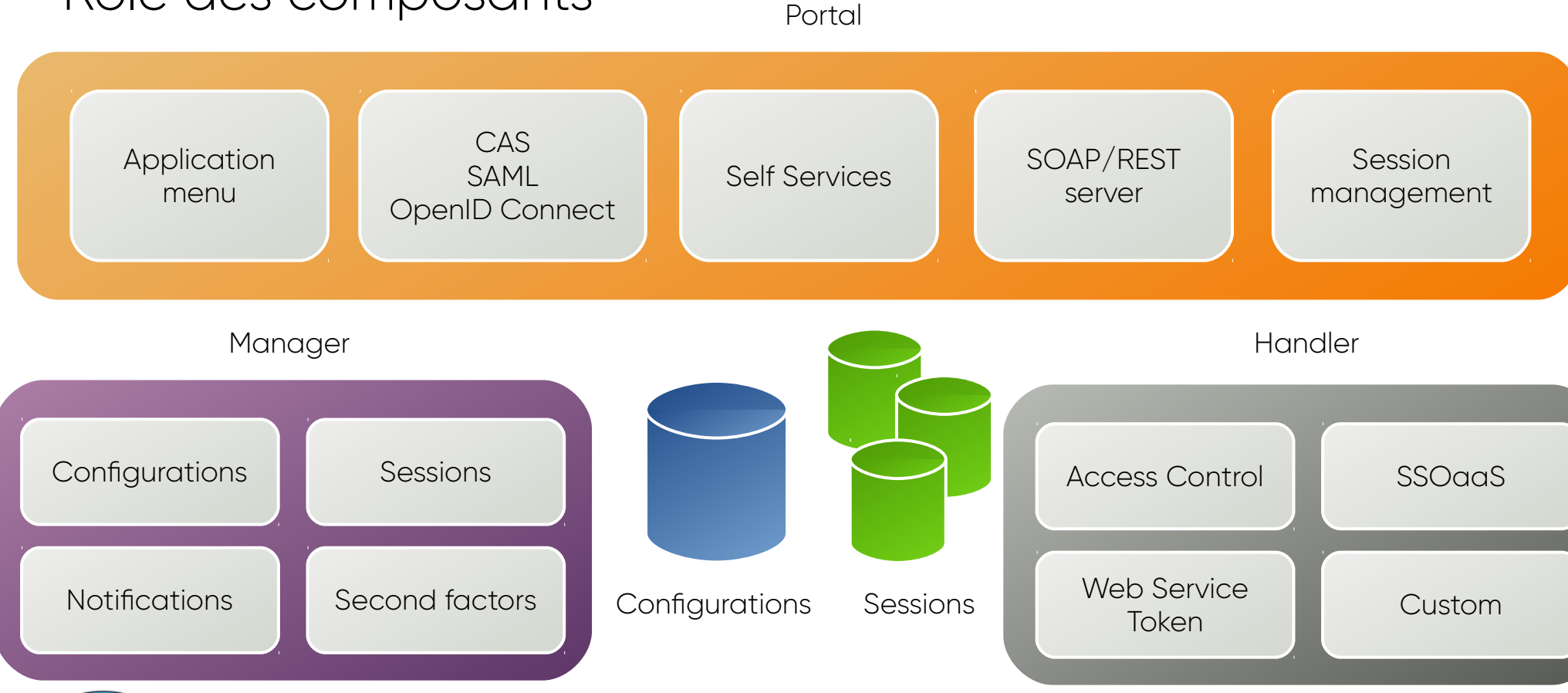

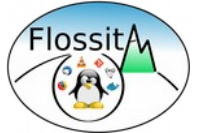

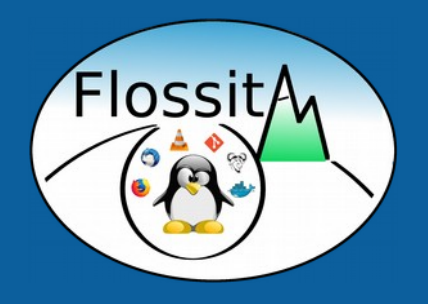

## **Fonctionnement par agent (Handler)**

#### Application Web

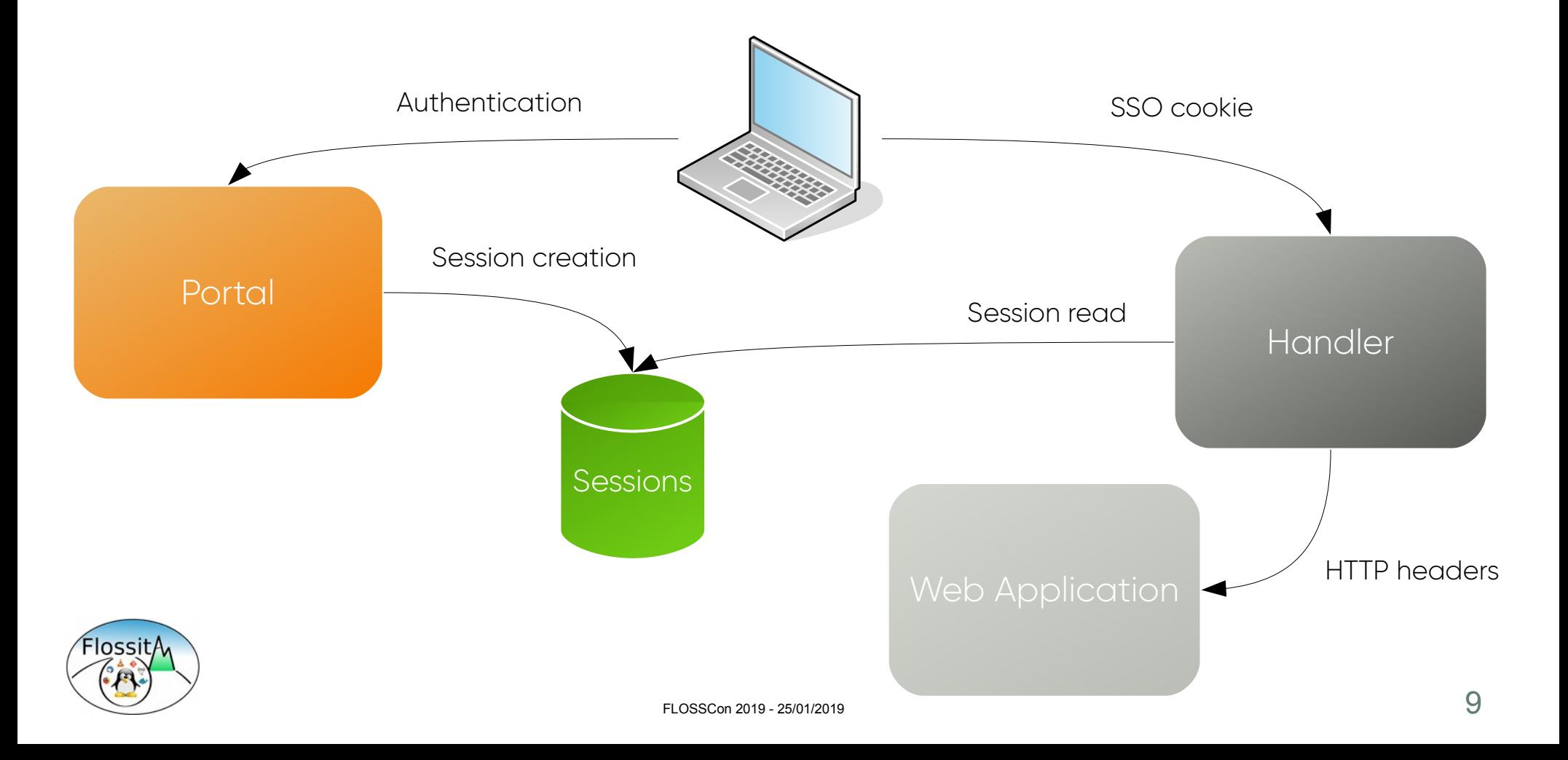

#### API – Service Token

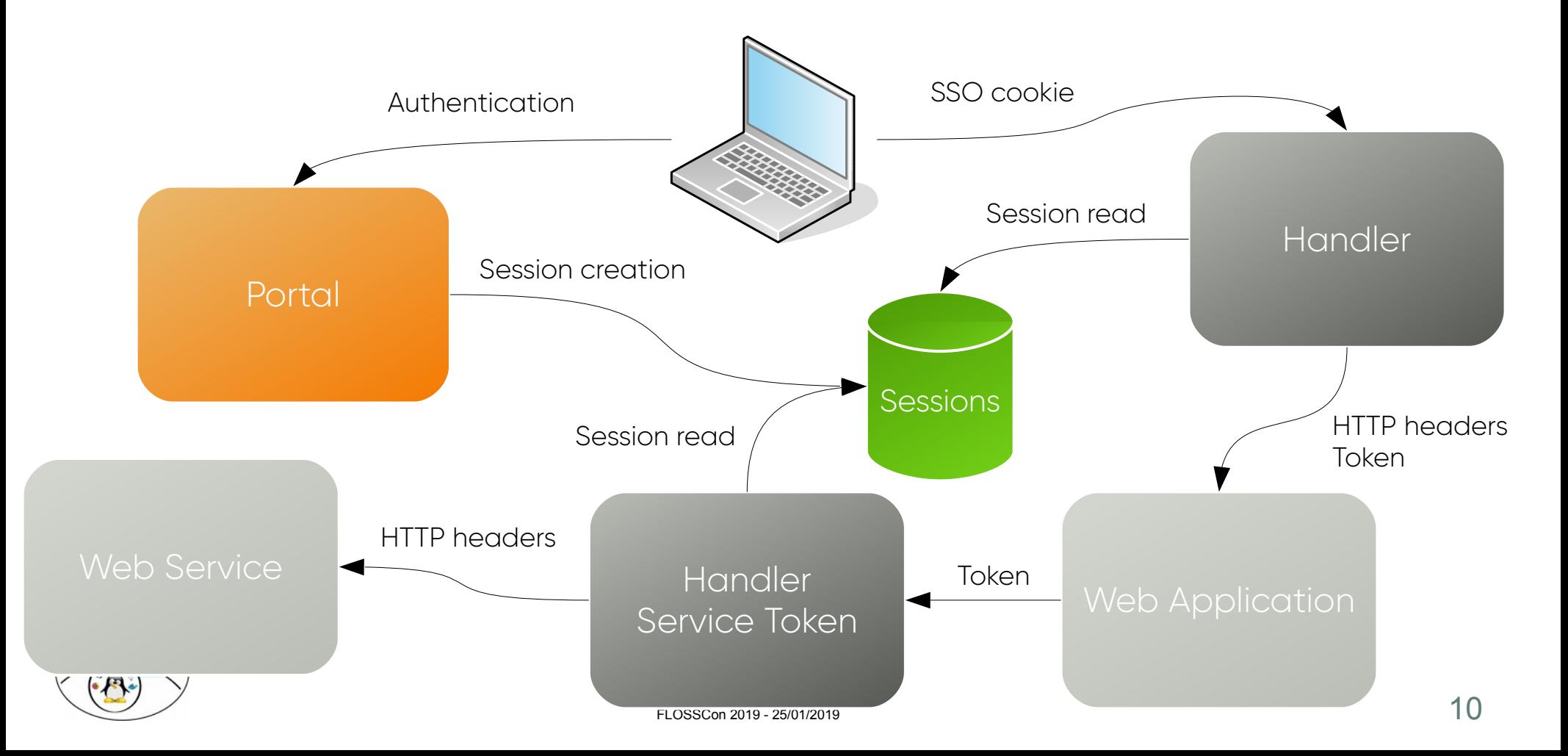

#### Mode DevOps (SSO as a Service)

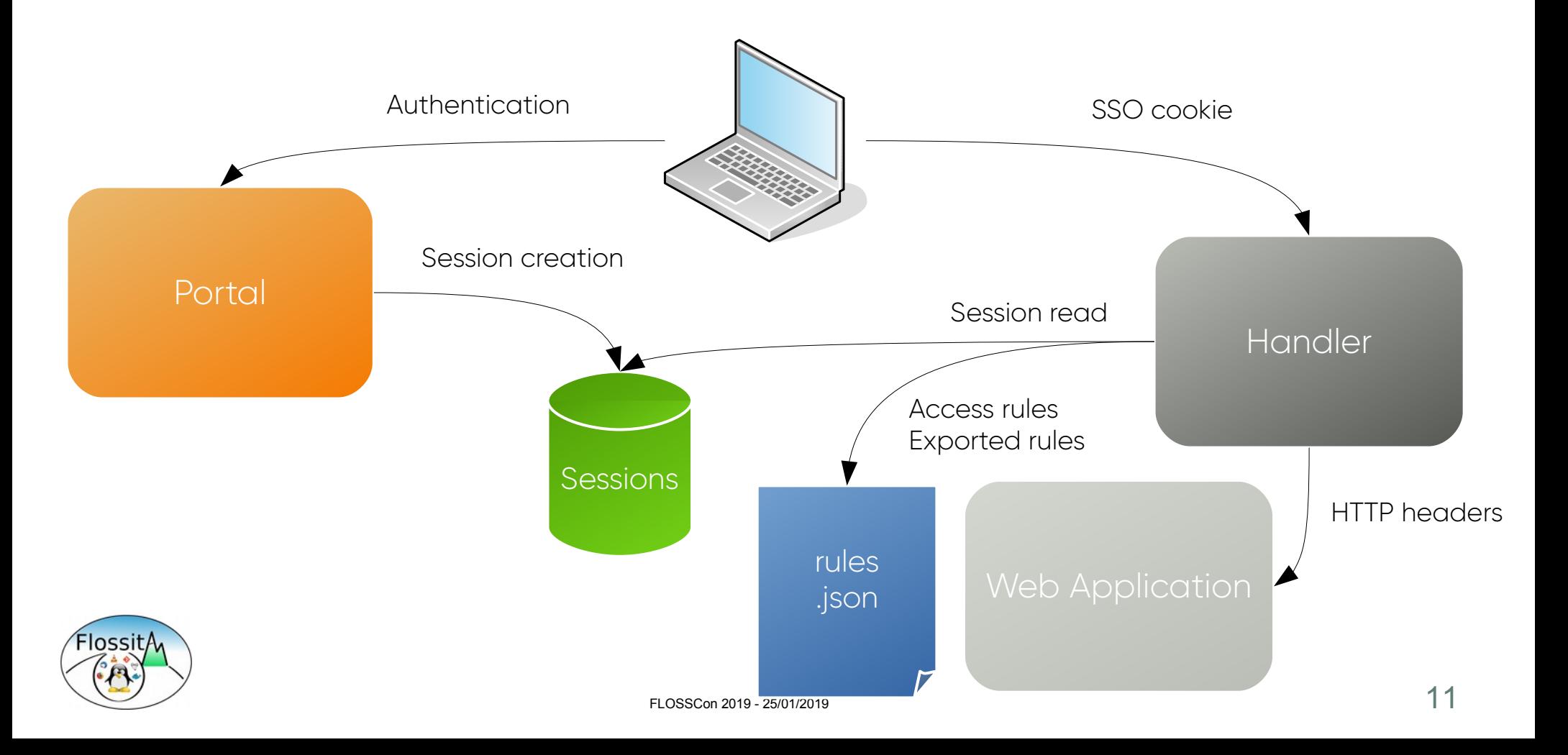

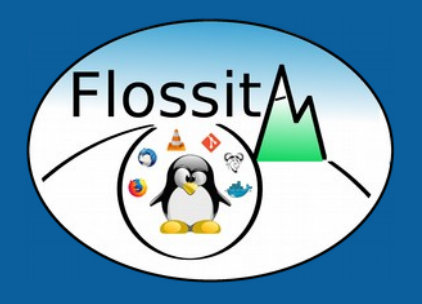

## **Les protocoles CAS, SAML et OpenID Connect**

#### Principales fonctionnalités

- Modes "client" et "serveur"
- Échange d'attributs
- Gestion des niveaux et des contextes d'authentifcation
- Génération automatique des clés publiques et privées
- Contrôle d'accès par services
- Publication des données de configuration (metadata)
- Passerelle mutli-protocoles
- Transfert de la déconnexion

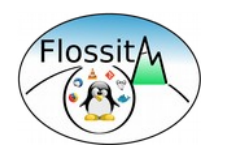

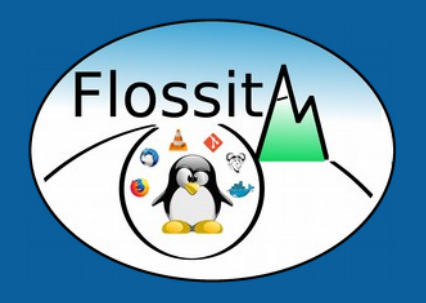

## **Nouveautés de la version 2.0**

### Seconds facteurs d'authentifcation (2FA)

- LemonLDAP::NG peut demander un second facteur d'authentifcation après que la première authentifcation ait été validée :
	- TOTP
	- U2F
	- TOTP ou U2F
	- Externe
	- REST
	- Yubikey

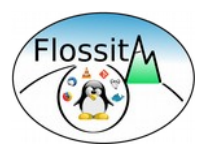

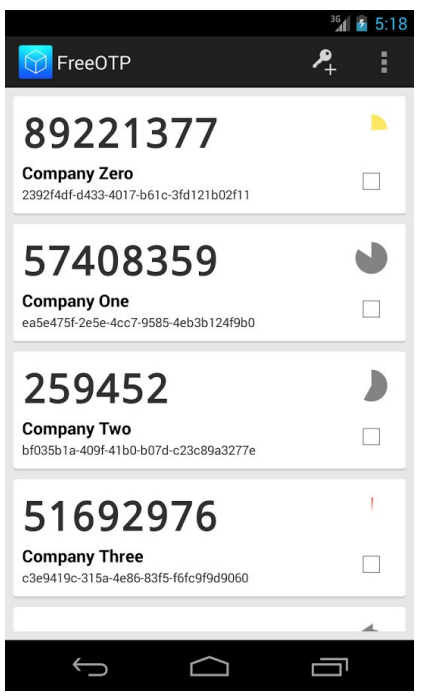

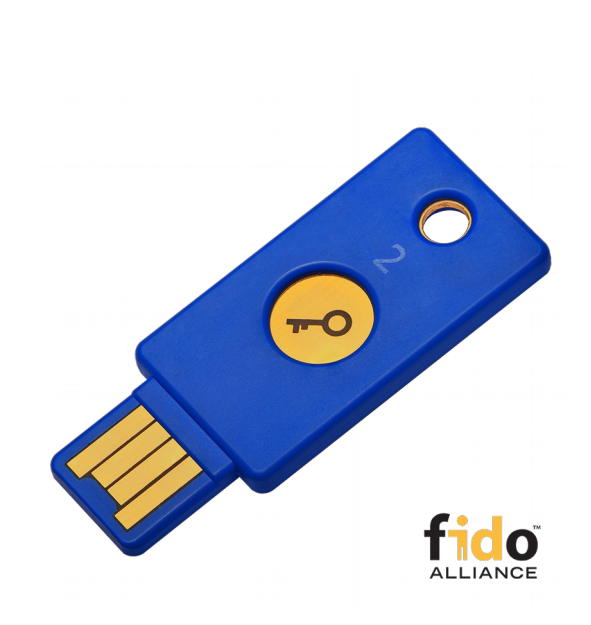

#### Backends de confguration

- Backends déjà existants :
	- Fichier JSON
	- Base de données
	- LDAP
	- NoSQL (MongoDB)
	- SOAP
- Nouveaux backends :
	- Fichier YAML
	- REST
	- Local (utilisation du fchier lemonldap-ng.ini uniquement)

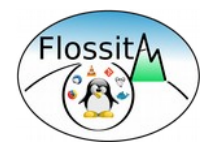

#### Handler NodeJS

- Intégration native dans une application Express
- Règles et en-têtes à écrire en Javascript
- <https://github.com/LemonLDAPNG/node-lemonldap-ng-handler>

#### npm install node-lemonldap-ng-handler

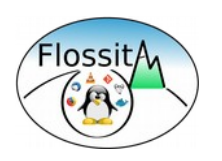

#### SSO as a Service

- L'authentifcation est toujours réalisée par le portail
- Les contrôles d'accès et la liste des en-têtes est gérée par l'application, dans un fchier JSON à la racine
- Cela permet un déploiement rapide d'application en mode "DevOps" : aucune déclaration n'est nécessaire dans la confguration globale

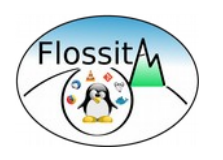

#### Protection des API / WebService

- Nouveau Handler "Service Token" en rupture de fux entre l'application et le Web Service
- Génération d'un jeton par le Handler principal en incluant le temps (time), l'identifant de session (session\_id) et la liste des hôtes virtuels (vhostList)
- Transmission du jeton par l'application au Web Service
- Validation du jeton par le Handler "Service Token" et à l'aide de l'identifant de session, contrôle d'accès et envoi des en-têtes

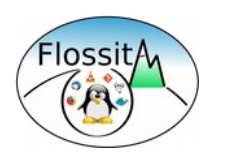

### Modules d'authentifcations

- Nouveaux modules :
	- PAM
	- REST
	- Kerberos (GSSAPI)
	- CAS (lecture des attributs)
- Remplacement de Multi par Combination
- Utilisation possible d'un module Custom

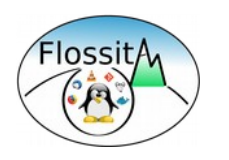

#### Interface d'administration

- Ajout d'un comparateur de configurations : les différences entre deux configurations sont affichées sous forme d'arbre
- Module d'administration des seconds facteurs (recherche, révocation)
- Tri des sessions par date de création et date de modification

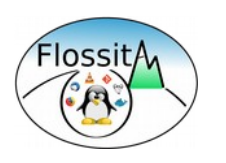

#### RENATER

- Support de la fédération RENATER via SAML2 :
	- Fournisseur de Service
	- Fournisseur d'identité
- Appel de la page de choix du fournisseur (WAYF) via SAML Discovery Protocol
- Script d'import en masse des metadata publiées par Renater

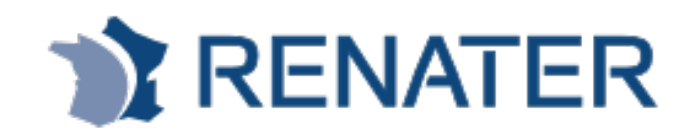

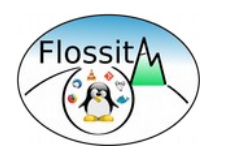

### Moteur de plugins

- Le code du portail a été réécrit pour permettre le développement simple de nouveaux plugins
- Exemple de plugins fournis par défaut :
	- Auto Signin : authentifcation directe pour certaines IP
	- Brute Force : protection des attaques par force brute
	- Stay Connected : possibilité de garder sa session même après fermeture du navigateur
	- Public Pages : création de pages statiques reprenant le thème du portail
- Ecrire son propre plugin : <https://lemonldap-ng.org/documentation/latest/plugincustom>

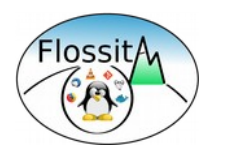

#### Autres nouveautés

- Un utilisateur peut recharger ses droits sans se déconnecter/reconnecter
- Services REST natifs (configurations et sessions)
- Sélection de la langue avant la connexion
- Nouveau thème graphique basé sur Bootstrap 4
- Personnalisation du logo (repris dans le thème graphique et les mails envoyés)
- Choix du système de logs (syslog, Apache, Log4Perl, Sentry...)

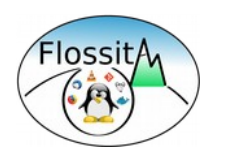

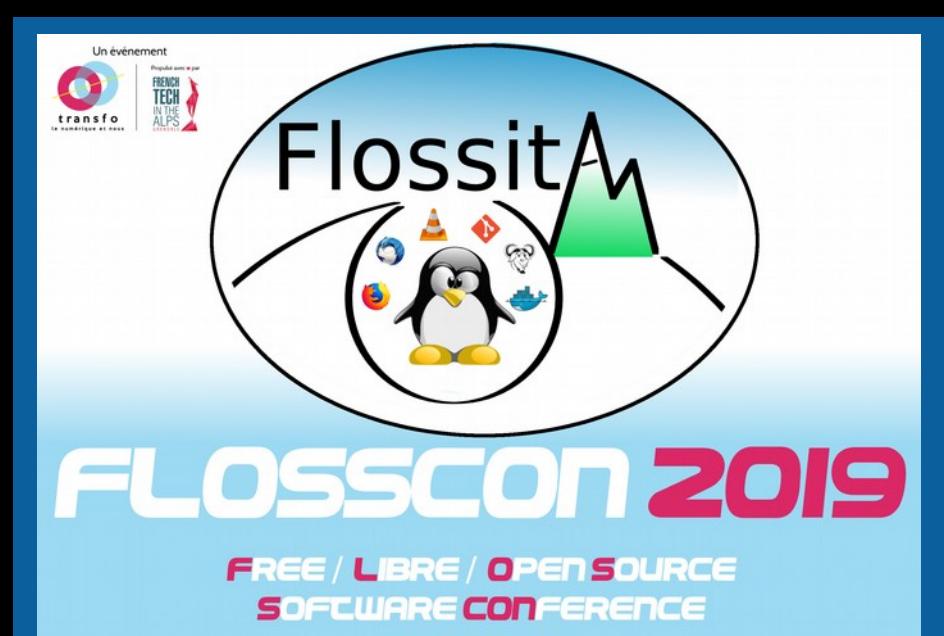

27 AU 29 JANVIER WWW.FLOSSCON.ORG

#### **Contact [clement.oudot@worteks.com](mailto:clement.oudot@worteks.com)**

#### **Pour plus d'informations :**

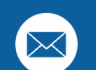

 **[info@worteks.com](mailto:info@worteks.com)**

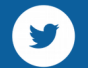

 **[@worteks\\_com](https://twitter.com/worteks_com)**

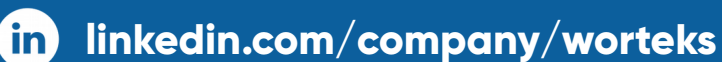

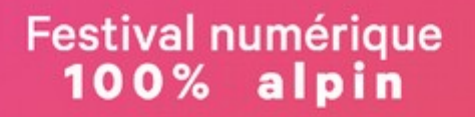

Ш

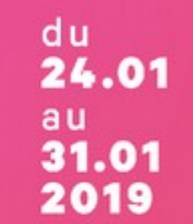

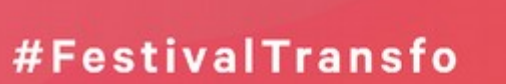

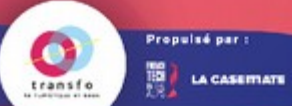

www.festival-transfo.fr Viela @FestivalTransfo

le numérique et nous

Grenoble<br>Valence-Romans<br>Chambéry **Annecy**<br>Genevois

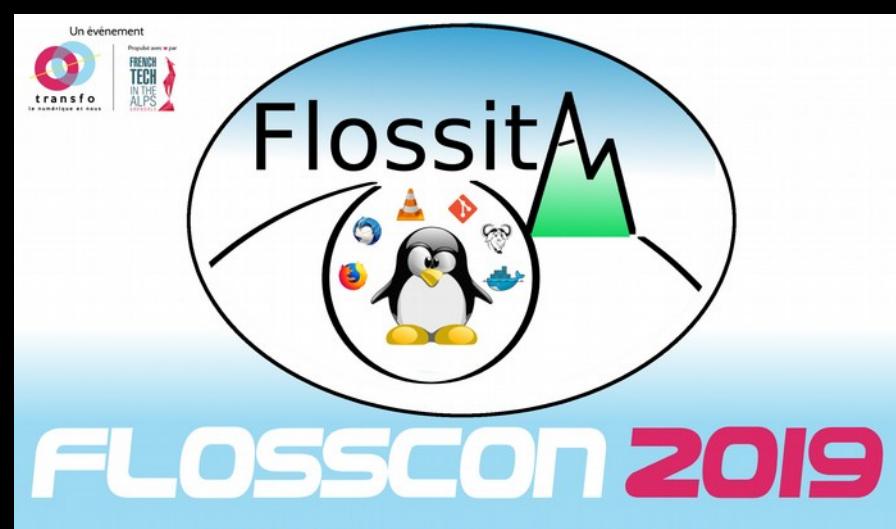

**FREE / LIBRE / OPEN SOURCE** SOFTWARE CONFERENCE

> 27 AU 29 JANVIER WWW.FLOSSCON.ORG

**Trois jours d'ateliers, conférences, démos, tables rondes par les**  *<b>divistes alpins* 

Partenaire

**eolas** Hewlett Packard **CIC** 

**Logiciels et données libres pour une transformation numérique maîtrisée**

**Dimanche 27 janvier 2019, journée "Libre et grand public" au Secours Catholique Isère à Grenoble**

**Lundi 28 janvier 2019, journée "Libre et technologie" à CGI à Grenoble**

**Mardi 29 janvier 2019, journée dédiée "Libre et secteur public" à La Source à Fontaine**

Soutiens

La Région

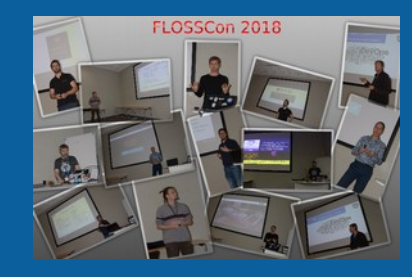

 $\sim$  epf

#### **Grenoble**

Annecy

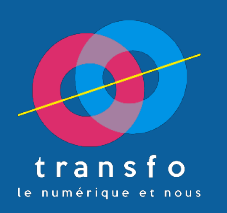

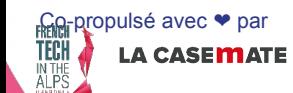